# **Chapter 2**

# **Vectors**

**Courtesy NASA/JPL-Caltech**

## **Summary (see examples in Hw 1, 2)**

Circa 1900 A.D., J. Williard Gibbs invented a useful combination of magnitude and direction called *vectors* and their higher-dimensional counterparts *dyadics*, *triadics*, and *polyadics*. Vectors are an important **geometrical tool** e.g., for surveying, motion analysis, lasers, optics, computer graphics, animation, CAD/CAE (computer aided drawing/engineering), and FEA.

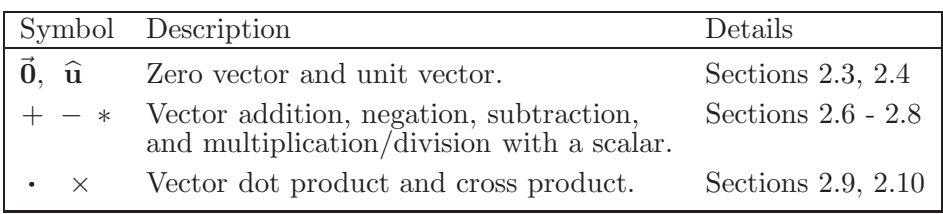

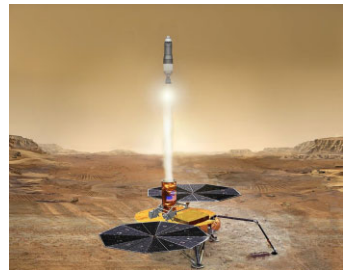

## **2.1 Examples of scalars, vectors, and dyadics**

• A *scalar* is a non-directional quantity (e.g., a real number). Examples include:

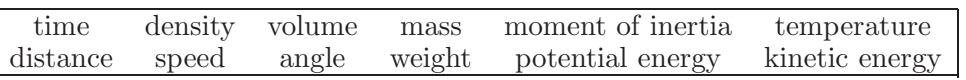

• A *vector* is a quantity that has magnitude and *one* associated direction. For example, a *velocity vector* has speed (how fast something is moving) and direction (which way it is going). A *force vector* has magnitude (how hard something is pushed) and direction (which way it is shoved). Examples include:

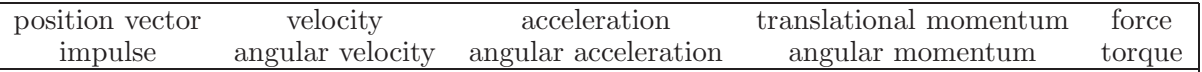

• A *dyad* is a quantity with magnitude and *two* associated directions. For example, *stress* associates with area and force (both regarded as vectors). A *dyadic* is the **sum of dyads**. For example, an *inertia dyadic* is the sum of dyads associated with moments and products of inertia.

**Words: Vector and column matrices.** Although mathematics uses the word<sup>1</sup> "vector" to describe a column matrix, a column matrix does *not* have direction. To associate direction, attach a basis e.g., as shown below.

$$
\widehat{\mathbf{a}}_{x} + 2\widehat{\mathbf{a}}_{y} + 3\widehat{\mathbf{a}}_{z} = \begin{bmatrix} \widehat{\mathbf{a}}_{x} & \widehat{\mathbf{a}}_{y} & \widehat{\mathbf{a}}_{z} \end{bmatrix} \begin{bmatrix} 1 \\ 2 \\ 3 \end{bmatrix} = \begin{bmatrix} 1 \\ 2 \\ 3 \end{bmatrix}_{\widehat{\mathbf{a}}_{xyz}} \text{ where } \widehat{\mathbf{a}}_{x}, \widehat{\mathbf{a}}_{y}, \widehat{\mathbf{a}}_{z} \text{ are orthogonal unit vectors} \quad \widehat{\mathbf{a}}_{z} \quad \widehat{\mathbf{a}}_{z}
$$

Note: Although it can be helpful to represent vectors with orthogonal unit vectors (e.g.,  $\hat{\mathbf{x}}, \hat{\mathbf{y}}, \hat{\mathbf{z}}$  or  $\hat{\mathbf{i}}, \hat{\mathbf{j}}, \hat{\mathbf{k}}$ ), it is not always necessary, desirable, or efficient. Postponing resolution of vectors into components allows maximum use of simplifying vector properties and avoids simplifications such as  $\sin^2(\theta) + \cos^2(\theta) = 1$  (see Homework 2.9).

<sup>1</sup>Words have context. Some words are contranyms (opposite meanings) such as "fast" and "bolt" (move quickly or fasten).

 $\lambda \approx$ 

## **2.2 Definition of a vector**

A *vector* is defined as a quantity having *magnitude* and *direction*. a Vectors are represented graphically with straight or curved arrows (examples below).

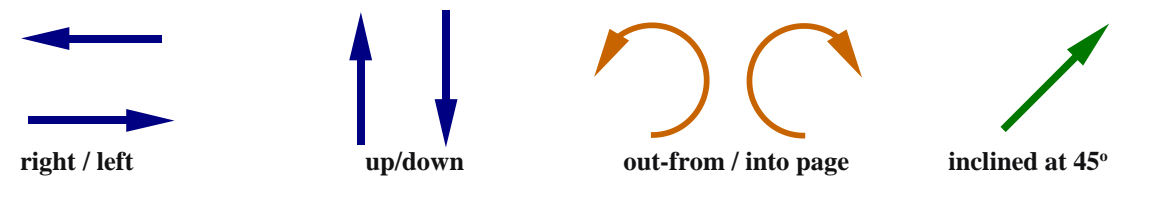

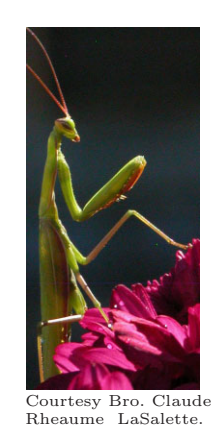

Certain vectors have additional special properties. For example, a *position vector* is associated with two points and has units of distance. A *bound vector* such as *force* is associated with a point (or line of action).

<sup>a</sup> A vector's *magnitude* is a real non-negative number. A vector's *direction* can be resolved into *orientation* and *sense*. For example, a highway has an orientation (e.g., east-west) and a vehicle traveling east has a sense. Knowing both the orientation of a line and the sense on the line gives direction. Changing a vector's orientation or sense changes its direction.

**Example of a vector:** Consider the traffic report "the vehicle is heading East at 5  $\frac{m}{s}$ ". It is *convenient* to name these two pieces of information (speed and direction) as a "*velocity vector*" and represent them mathematically as 5 <sup>∗</sup> East (direction is identified with an arrow and/or bold-face font or with a hat for a *unit vector* such as **East**). The vehicle's speed is always a real non-negative number, equal to the *magnitude* of the velocity vector. The combination of *magnitude* and *direction* is a *vector*.

For example, the vector  $\vec{v}$  describing a vehicle traveling with speed 5 to the East is graphically depicted to the right, and is written

 $\vec{v} = 5 * \hat{E}$ ast or  $\vec{v} = 5 \hat{E}$ ast

A vehicle traveling with speed 5 to the West is

$$
\vec{v} = 5 \,\hat{W} \text{est} \qquad \text{or} \qquad \vec{v} = -5 \,\hat{E} \text{ast}
$$

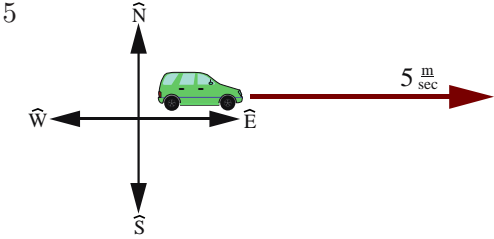

Note: The negative sign in  $-5$  **Êast** is associated with the vector's direction (the vector's magnitude is inherently nonnegative).

When a vector is written in terms of a scalar x that can be **positive** <u>or</u> zero <u>or</u> **negative**, e.g., as  $x \hat{B}$ **ast**, x is called the **East** *measure* of the vector, whereas the vector's non-negative **magnitude** is  $abs(x)$ .

## **2.3 Zero vector 0 and its properties**

A **zero vector**  $\vec{0}$  is defined as a vector whose magnitude is zero.<sup>2</sup>

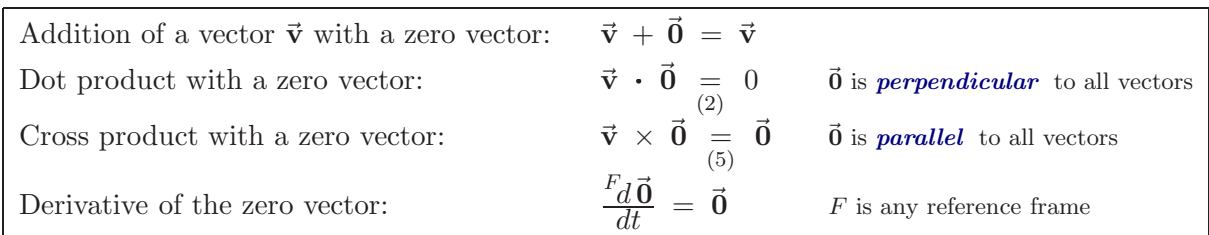

Vectors  $\vec{a}$  and  $\vec{b}$  are said to be "*perpendicular*" if  $\vec{a} \cdot \vec{b} = 0$  whereas  $\vec{a}$  and  $\vec{b}$  are "*parallel*" if  $\vec{a} \times \vec{b} = \vec{0}$ .

Note: Some say **a** and **b** are "*parallel*" only if **a** and **b** have the same direction and anti-parallel if **a** and **b** have opposite directions.

<sup>&</sup>lt;sup>2</sup>The direction of a zero vector  $\vec{0}$  is arbitrary and may be regarded as having **any** direction so that  $\vec{0}$  is *parallel* to all vectors,  $\vec{0}$  is *perpendicular* to all vectors, all zero vectors are equal, and one may use the definite pronoun "the" instead of the indefinite "a" e.g., "the zero vector". It is improper to say the *zero vector* has no direction as a vector is **defined** to have both magnitude and direction. It is also improper to say a *zero vector* has all directions as a vector is defined to have a magnitude and **a** direction (as contrasted with a dyad which has 2 directions or triad which has 3 directions).

## **2.4 Unit vectors**

<sup>A</sup> *unit vector* is defined as a vector whose magnitude is 1, and is designated with a special hat, e.g., **<sup>u</sup>**.

Unit vectors can be "*sign posts*", e.g., unit vectors **N** , **S**, **W** , **E** associated with local Earth directions **North**, **South**, **West**, **East**, respectively. The direction of unit vectors are chosen to simplify communication and to produce efficient equations. Other useful "sign posts" are:

- Unit vector directed from one point to another point
- Unit vector directed locally vertical
- Unit vector parallel to the edge of an object
- Unit vector tangent to a curve or perpendicular to a surface

A unit vector can be defined so it has the same direction as an arbitrary non-zero vector  $\vec{v}$  by dividing  $\vec{v}$  by  $|\vec{v}|$  (the magnitude of  $\vec{v}$ ). To avoid divide-by-zero problems during numerical computation, approximate the unit vector with a "small" positive real number  $\epsilon$  in the denominator.

## **2.5 Equal vectors (** = **)**

Two vectors are "equal" when they have the same magnitude and same direction.*<sup>a</sup>* Shown to the right are three *equal vectors*. Although each has a different location, the vectors are equal because they have the same magnitude and direction.<sup>b</sup>

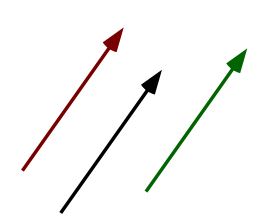

**a**

**a**

(1)

**b**

**a+b**

**b**

N

 $\widehat{w}$   $\longrightarrow$   $\widehat{E}$ 

S

 $|\vec{\mathbf{v}}|$  $\approx \frac{\vec{\textbf{v}}}{\left|\vec{\textbf{v}}\right|_{\textbf{v}}}.$  $|\vec{\mathbf{v}}| + \epsilon$ 

 $unit \vec{Vector}$  =

 $<sup>b</sup>$  Some vectors have additional properties. For example, a position vector is associated with two points. Two position vectors</sup> are *equal position vectors* when, they have the same magnitude, same direction, and are associated with the same points. Two force vectors are *equal force vectors* when they have the same magnitude, direction, and point of application.

## **2.6 Vector addition (** + **)**

As graphically shown to the right, adding two vectors  $\vec{a} + \vec{b}$  produces a vector.<sup>*a*</sup> First, vector  $\vec{b}$  is translated<sup>b</sup> so its tail is at the tip of  $\vec{a}$ . Next, the vector  $\vec{a} + \vec{b}$ is drawn from the tail of  $\vec{a}$  to the tip of the translated  $\vec{b}$ .

### **Properties of vector addition**

Commutative law:  $\vec{b} = \vec{b} + \vec{a}$ Associative law:  $\vec{b}$  ) +  $\vec{c}$  =  $\vec{a} + (\vec{b} + \vec{c})$  =  $\vec{a} + \vec{b} + \vec{c}$ Addition of zero vector:  $\vec{a} + \vec{0} = \vec{a}$ 

*<sup>a</sup>*It does not make sense to add vectors with different units, e.g., it is nonsensical to add a velocity vector with units of  $\frac{m}{s}$  with an angular velocity vector with units of  $\frac{rad}{s}$ .

Translating  $\vec{b}$  does *not* change the magnitude or direction of  $\vec{b}$ , and so produces an equal  $\vec{b}$ .

## **Example: Vector addition (** + **)**

Shown to the right is an example of how to add vector  $\vec{w}$  to vector  $\vec{v}$ , each which is expressed in terms of orthogonal unit vectors  $\hat{\mathbf{n}}_{x}$ ,  $\hat{\mathbf{n}}_{y}$ ,  $\hat{\mathbf{n}}_{z}$ .

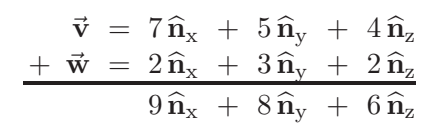

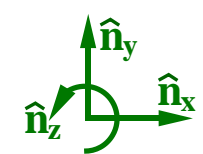

*<sup>a</sup>*Homework 2.6 draws vectors of different magnitude, *orientation*, and *sense*.

## **2.7 Vector multiplied or divided by a scalar (** ∗ **or** / **)**

To the right is a graphical representation of multiplying a vector **a** by a scalar.*<sup>a</sup>*

- Multiplying a vector by a **positive** number (other than 1) changes the vector's magnitude.
- Multiplying a vector by a **negative** number changes the vector's magnitude **and** reverses the *sense* of the vector.
- Dividing a vector **a** by a scalar  $s_1$  is defined as  $\frac{\vec{a}}{s_1} \triangleq \frac{1}{s_1} * \vec{a}$

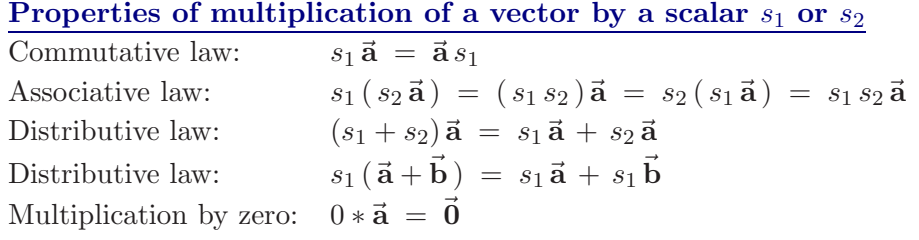

 ${}^a$ Homework 2.9 multiplies a vector  $\vec{b}$  by various scalars.

## **Example: Vector scalar multiplication and division (** ∗ **and** / **)**

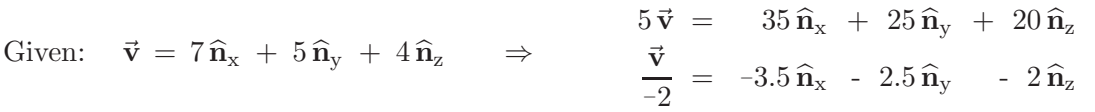

## **2.8 Vector negation and subtraction (** − **)**

**Negation:** A graphical representation of negating a vector **a** is shown right. Negating a vector (multiplying the vector by <sup>−</sup>1) changes the *sense* of a vector without changing its magnitude or orientation. In other words, multiplying a vector by <sup>−</sup>1 reverses the sense of the vector (it points in the opposite direction).

**Subtraction:** As drawn right, the process of subtracting a **bubblaction.** As drawn right, the process of subtracting a<br>vector **b** from a vector **a** is simply addition and negation.<sup>*a*</sup>  $\mathbf{a} - \mathbf{\bar{b}}$ 

After negating vector  $\vec{b}$ , it is translated so the tail of  $-\vec{b}$  is at the tip of  $\vec{a}$ . Next, vector  $\vec{a}$  + − $\vec{b}$  is drawn from the tail of  $\vec{a}$  to the tip of the translated − $\vec{b}$ .

<sup>a</sup> In most (or all) mathematical processes, subtraction is defined as negation and addition.

## **Example: Vector subtraction (** − **)**

Shown right is an example of how to subtract vector  $\vec{w}$  from vector  $\vec{v}$ , each which is expressed in terms of orthogonal unit vectors  $\hat{\mathbf{n}}_{x}$ ,  $\hat{\mathbf{n}}_{y}$ ,  $\hat{\mathbf{n}}_{z}$ .

$$
\begin{aligned}\n\vec{\mathbf{v}} &= 7\,\hat{\mathbf{n}}_x + 5\,\hat{\mathbf{n}}_y + 4\,\hat{\mathbf{n}}_z \\
-\vec{\mathbf{w}} &= 2\,\hat{\mathbf{n}}_x + 3\,\hat{\mathbf{n}}_y + 2\,\hat{\mathbf{n}}_z \\
5\,\hat{\mathbf{n}}_x + 2\,\hat{\mathbf{n}}_y + 2\,\hat{\mathbf{n}}_z\n\end{aligned}
$$

 $\vec{b} \triangleq \vec{a} + -\vec{b}$ 

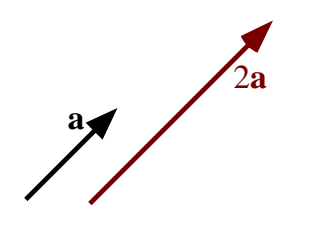

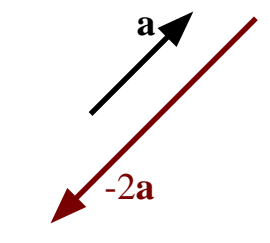

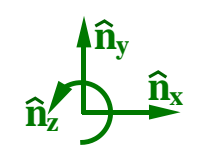

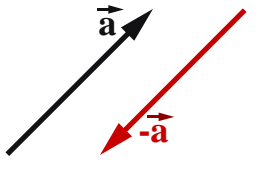

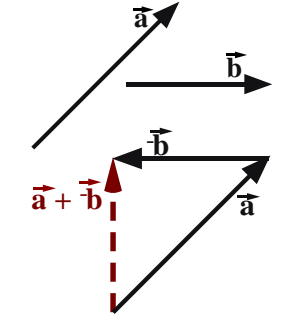

**2.9 Vector dot product (** · **)**

Equation (2) defines the *dot product* of vectors **a** and **b**.

- $|\vec{a}|$  and  $|\vec{b}|$  are the magnitudes of  $\vec{a}$  and  $\vec{b}$ , respectively.
- $\theta$  is the smallest angle between **a** and **b**  $(0 \le \theta \le \pi)$ .

Equation  $(3)$  is a rearrangement of equation  $(2)$  that is useful for calculating the angle  $\theta$  between two vectors. Note:  $\vec{a}$  and  $\vec{b}$  are "*perpendicular*" when  $\vec{a} \cdot \vec{b} = 0$ . Note: Dot-products encapsulate the *law of cosines*.

Equation (2) shows  $\vec{v} \cdot \vec{v} = |\vec{v}|^2$ . Hence, the dot product can calculate a vector's *magnitude* as shown for  $|\vec{v}|$  in equation (4).

Equation (4) also defines **vector** exponentiation  $\vec{v}^n$ (vector  $\vec{v}$  raised to scalar power n) as a non-negative scalar.

Example: Kinetic energy  $K = \frac{1}{2}m\vec{v}^2$  =  $\frac{1}{2}m\vec{v}\cdot\vec{v}$ 

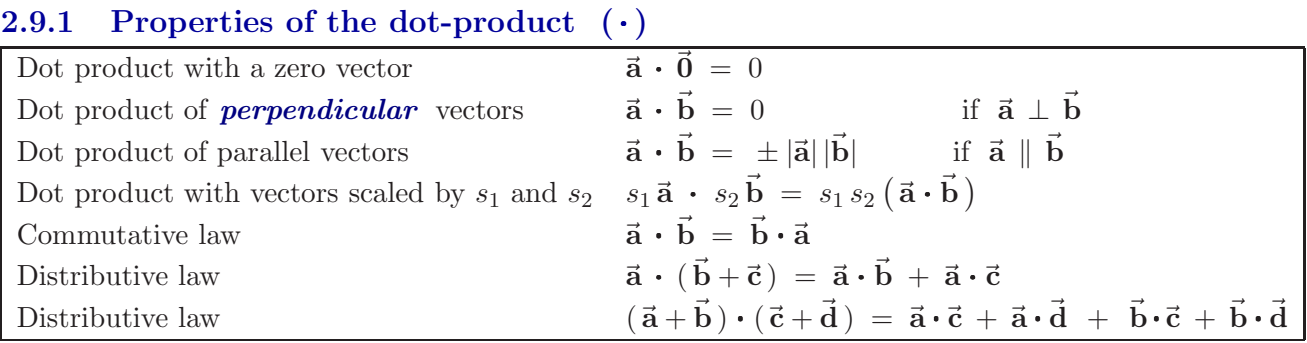

θ **a**

 $\bigotimes$ 

|**a**|

Note: The distributive law for dot-products and cross-products is proved in [3, pgs. 23-24, 32-34].

### **2.9.2** Uses for the dot-product  $( \cdot )$

- Calculating an *angle* between two vectors [see equation (3) and example in Section 3.3] or determining when two vectors are *perpendicular*, e.g.,  $\vec{a} \cdot \vec{b} = 0$ .
- Calculating a vector's *magnitude* [see equation (4) and *distance* examples in Sections 3.2 and 3.3].
- Changing a *vector equation* into a *scalar equation* (see Homework 2.30).
- Calculating a *unit vector* in the direction of a vector  $\vec{v}$  [see equation (1)] **unit**Vector
- **Projection** of a vector  $\vec{v}$  in the direction of  $\vec{b}$  is defined:  $\vec{v} \cdot \frac{\vec{b}}{\vec{b}}$ See Section 4.2 for *projections*, *measures*, *coefficients*, *components*.

**b**  $\vec{a} \cdot \vec{b} \triangleq$  $\vec{\mathbf{b}} \triangleq |\vec{\mathbf{a}}| |\vec{\mathbf{b}}| \cos(\theta)$  (2)

$$
\cos(\theta) = \frac{\vec{a} \cdot \vec{b}}{|\vec{a}| |\vec{b}|}
$$
 (3)  
Use **acos** to calculate  $\theta$ .

$$
\vec{\mathbf{v}}^2 \triangleq |\vec{\mathbf{v}}|^2 = \vec{\mathbf{v}} \cdot \vec{\mathbf{v}}
$$

$$
|\vec{\mathbf{v}}| = +\sqrt{\vec{\mathbf{v}} \cdot \vec{\mathbf{v}}}
$$

$$
|\vec{\mathbf{v}}| = +\sqrt{\vec{\mathbf{v}} \cdot \vec{\mathbf{v}}}
$$

$$
|\vec{\mathbf{v}}|^n \triangleq |\vec{\mathbf{v}}|^n = +(\vec{\mathbf{v}} \cdot \vec{\mathbf{v}})^{\frac{n}{2}}
$$
(4)

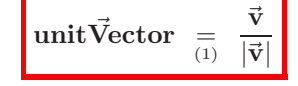

**b**  $|\vec{b}|$ 

### **2.9.3 Special case: Dot-products with orthogonal unit vectors**

When  $\hat{\mathbf{n}}_{x}$ ,  $\hat{\mathbf{n}}_{y}$ ,  $\hat{\mathbf{n}}_{z}$  are *orthogonal unit* vectors, it can be shown (see Homework 2.4)

$$
(a_x \,\widehat{\mathbf{n}}_x + a_y \,\widehat{\mathbf{n}}_y + a_z \,\widehat{\mathbf{n}}_z) \cdot (b_x \,\widehat{\mathbf{n}}_x + b_y \,\widehat{\mathbf{n}}_y + b_z \,\widehat{\mathbf{n}}_z) = a_x \, b_x + a_y \, b_y + a_z \, b_z
$$

### **Optional: Special case of dot product as matrix multiplication**

When one defines  $\vec{a} \triangleq a_x \hat{n}_x + a_y \hat{n}_y + a_z \hat{n}_z$  and  $\vec{b} \triangleq b_x \hat{n}_x + b_y \hat{n}_y + b_z \hat{n}_z$  in terms of the *orthogonal unit* vectors  $\hat{\mathbf{n}}_{x}$ ,  $\hat{\mathbf{n}}_{y}$ ,  $\hat{\mathbf{n}}_{z}$ , the dot-product  $\vec{\mathbf{a}} \cdot \vec{\mathbf{b}}$  is related to the multiplication of the  $\hat{\mathbf{n}}_{x}$ ,  $\hat{\mathbf{n}}_{y}$ ,  $\hat{\mathbf{n}}_{z}$ row matrix representation of  $\vec{a}$  with the  $\hat{n}_x$ ,  $\hat{n}_y$ ,  $\hat{n}_z$  column matrix representation of  $\vec{b}$  as **ny**

$$
\vec{\mathbf{a}} \cdot \vec{\mathbf{b}} = \begin{bmatrix} a_x & a_y & a_z \end{bmatrix}_{\hat{\mathbf{n}}_{\text{xyz}}} * \begin{bmatrix} b_x \\ b_y \\ b_z \end{bmatrix}_{\hat{\mathbf{n}}_{\text{xyz}}} = \begin{bmatrix} a_x b_x + a_y b_y + a_z b_z \end{bmatrix}
$$

### **2.9.4 Examples: Vector dot-products (** · **)**

The following shows how to use dot-products with the vectors  $\vec{v}$  and  $\vec{w}$ , each which is expressed in terms of the orthogonal unit vectors  $\hat{\mathbf{n}}_{x}$ ,  $\hat{\mathbf{n}}_{y}$ ,  $\hat{\mathbf{n}}_{z}$  shown to the right.

$$
\vec{v} = 7\hat{n}_x + 5\hat{n}_y + 4\hat{n}_z\vec{w} = 2\hat{n}_x + 3\hat{n}_y + 2\hat{n}_z
$$

$$
\begin{aligned}\n\hat{\mathbf{n}}_{\mathbf{x}} \text{ measure of } \vec{\mathbf{v}} \\
\vec{\mathbf{v}} \cdot \vec{\mathbf{v}} &= 7^2 + 5^2 + 4^2 = 90 \\
\vec{\mathbf{v}} \cdot \vec{\mathbf{w}} &= 2^2 + 3^2 + 2^2 = 17 \\
\text{Unit vector in the direction of } \vec{\mathbf{v}}: \n\end{aligned}
$$
\n
$$
\begin{aligned}\n\vec{\mathbf{v}} \cdot \hat{\mathbf{n}}_{\mathbf{x}} &= 7 \quad \text{(measures how much of } \vec{\mathbf{v}} \text{ is in the } \hat{\mathbf{n}}_{\mathbf{x}} \text{ direction)} \\
|\vec{\mathbf{v}}| &= \sqrt{90} \quad \approx 9.4868 \\
|\vec{\mathbf{w}}| &= \sqrt{17} \quad \approx 4.1231 \\
\text{Unit vector in the direction of } \vec{\mathbf{v}}: \n\end{aligned}
$$
\n
$$
\begin{aligned}\n\frac{\vec{\mathbf{v}}}{|\vec{\mathbf{v}}|} &= \frac{7 \hat{\mathbf{n}}_{\mathbf{x}} + 5 \hat{\mathbf{n}}_{\mathbf{y}} + 4 \hat{\mathbf{n}}_{\mathbf{z}}}{\sqrt{90}} \quad \approx 0.738 \hat{\mathbf{n}}_{\mathbf{x}} + 0.527 \hat{\mathbf{n}}_{\mathbf{y}} + 0.422 \hat{\mathbf{n}}_{\mathbf{z}} \\
\text{Unit vector in the direction of } \vec{\mathbf{w}}: \n\end{aligned}
$$
\n
$$
\begin{aligned}\n\frac{\vec{\mathbf{v}}}{|\vec{\mathbf{v}}|} &= \frac{2 \hat{\mathbf{n}}_{\mathbf{x}} + 3 \hat{\mathbf{n}}_{\mathbf{y}} + 2 \hat{\mathbf{n}}_{\mathbf{z}}}{\sqrt{17}} \quad \approx 0.485 \hat{\mathbf{n}}_{\mathbf{x}} + 0.728 \hat{\mathbf{n}}_{\mathbf{y}} + 0.485 \hat{\mathbf{n}}_{\mathbf{z}}\n\end{aligned}
$$

$$
\vec{\mathbf{v}} \cdot \vec{\mathbf{w}} = 7 * 2 + 5 * 3 + 4 * 2 = 37
$$
  $\angle (\vec{\mathbf{v}}, \vec{\mathbf{w}}) = \arccos(\frac{37}{\sqrt{90} \sqrt{17}}) \approx 0.33 \text{ rad } \approx 18.93^{\circ}$ 

### **2.9.5 Dot-products to change vector equations to scalar equations (see Hw 1.30)**

One way to form up to three linearly independent scalar equations from the vector equation  $\vec{v} = \vec{0}$  is by dot-multiplying  $\vec{v} = \vec{0}$  with three orthogonal unit vectors  $\hat{a}_1$ ,  $\hat{a}_2$ ,  $\hat{a}_3$ , i.e.,

$$
\text{if} \quad \vec{\mathbf{v}} = \vec{0} \quad \Rightarrow \quad \vec{\mathbf{v}} \cdot \hat{\mathbf{a}}_1 = 0 \qquad \vec{\mathbf{v}} \cdot \hat{\mathbf{a}}_2 = 0 \qquad \vec{\mathbf{v}} \cdot \hat{\mathbf{a}}_3 = 0
$$

Section 2.11.2 describes another way to form three *different* scalar equations from  $\vec{v} = \vec{0}$ .

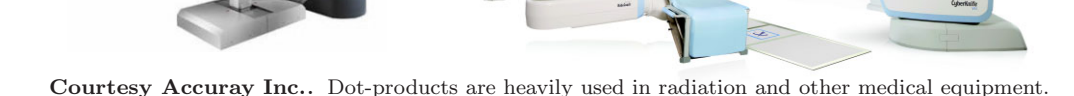

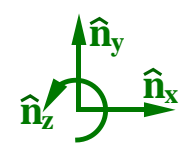

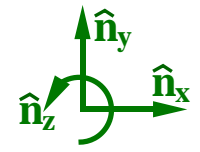

**nx**

**a1**

 $\overline{a}$ 

**a3**

## **2.10 Vector cross product (** × **)**

The *cross product* of a vector  $\vec{a}$  with a vector  $\vec{b}$  is defined in equation (5).

- $|\vec{a}|$  and  $|\vec{b}|$  are the magnitudes of  $\vec{a}$  and  $\vec{b}$ , respectively
- $\theta$  is the smallest angle between **a** and **b**  $(0 \le \theta \le \pi)$ .
- $\hat{u}$  is the unit vector **perpendicular** to both  $\vec{a}$  and  $\vec{b}$ . The direction of  $\hat{u}$  is determined by the *right-hand rule*.<sup>*a*</sup> Note:  $|\vec{a}| |\vec{b}| \sin(\theta)$  [the coefficient of  $\hat{u}$  in equation (5)] is inherently *non-negative* because  $\sin(\theta) \ge 0$  since  $0 \le \theta \le \pi$ . Hence,  $|\vec{a} \times \vec{b}| = |\vec{a}| |\vec{b}| \sin(\theta)$ .

<sup>a</sup>The right-hand rule is a convention, much like driving on the right-hand side of the road in North America. Until 1965, the Soviet Union used the left-hand rule.

## **2.10.1 Properties of the cross-product (** ×**)**

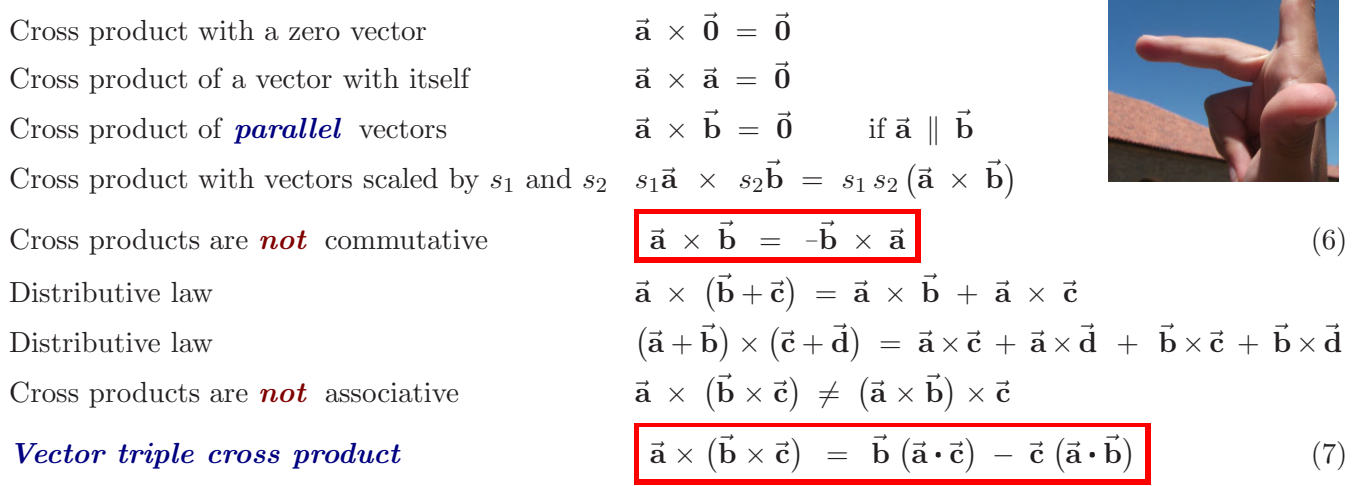

A mnemonic for  $\vec{a} \times (\vec{b} \times \vec{c}) = \vec{b} (\vec{a} \cdot \vec{c}) - \vec{c} (\vec{a} \cdot \vec{b})$  is "**bac**k **cab**" - as in were you born in the <u>back</u> of a cab? Many proofs of this formula resolve  $\vec{a}$ ,  $\vec{b}$ , and  $\vec{c}$  into orthogonal unit vectors (e.g.,  $\hat{n}_x$ ,  $\hat{n}_y$ ,  $\hat{n}_z$ ) and equate components.

### **2.10.2 Uses for the cross-product (** ×**)**

Several uses for the cross-product in geometry, statics, and motion analysis, include calculating:

- **Perpendicular** vectors, e.g.,  $\vec{a} \times \vec{b}$  is perpendicular to both  $\vec{a}$  and  $\vec{b}$
- *Moment* of a force or translational momentum, e.g.,  $\vec{r} \times \vec{F}$ <br>• *Velocity/acceleration* formulas, e.g.,  $\vec{v} = \vec{\omega} \times \vec{r}$  and and **r**  $\vec{r} \times m\vec{v}$
- *Velocity*/*acceleration* formulas, e.g.,  $\vec{v} = \vec{\omega} \times \vec{r}$  $\vec{a} = \vec{\boldsymbol{\alpha}} \times \vec{r} + \vec{\boldsymbol{\omega}} \times (\vec{\boldsymbol{\omega}} \times \vec{r})$
- *Area of a triangle* whose sides have length  $|\vec{a}|$  and  $|\vec{b}|$

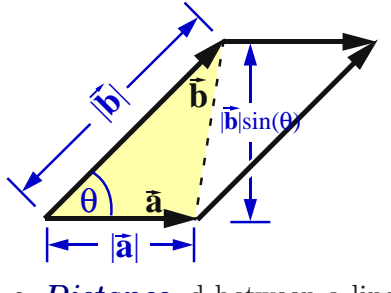

The **area of a triangle**  $\Delta$  is half the area of a parallelogram.<sup>*a*</sup> A geometrical interpretation of  $\vec{a} \times \vec{b}$  is the *area of a parallelogram* having sides of length  $|\vec{a}|$  and  $|\vec{b}|$ , hence

$$
\Delta(\vec{\mathbf{a}}, \vec{\mathbf{b}}) = \frac{1}{2} |\vec{\mathbf{a}} \times \vec{\mathbf{b}}| \tag{8}
$$

*<sup>a</sup>*Homework 2.14 shows the utility of equation (8) for *surveying*.

<sup>b</sup>Section 3.3 shows the utility of a cross-product for area calculations.

*Distance* d between a line L and a point Q.

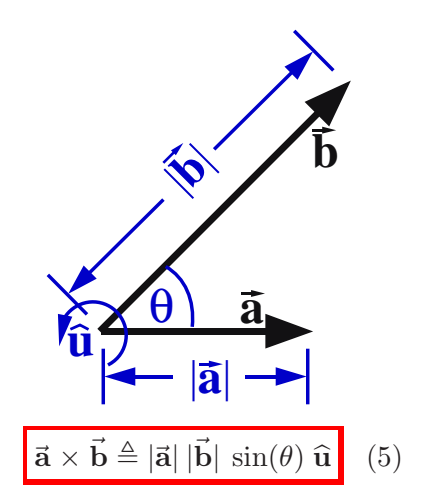

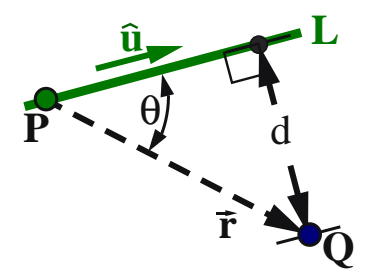

**L** The line L (shown left) passes through point P and is parallel to the unit vector **<sup>u</sup>**. The *distance* <sup>d</sup> between line <sup>L</sup> and a point <sup>Q</sup> can be calculated as

$$
\mathbf{d} = |\vec{\mathbf{r}}^{Q/P} \times \hat{\mathbf{u}}| = |\vec{\mathbf{r}}^{Q/P}| \sin(\theta)
$$
 (9)

Note: See example in Hw 1.26. Other distance calculations are in Sections 3.2 and 3.3.

• The vector  $\vec{b}_{\perp}$  (shown right) is perpendicular to  $\vec{b}$  and is in the plane containing both **a** and **b**. It is calculated with the *vector triple cross product*:

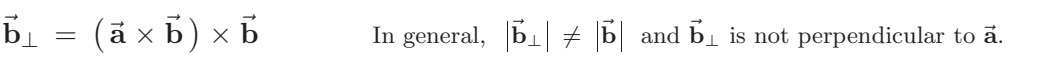

## **2.10.3 Special case: Cross-products with right-handed, orthogonal, unit vectors**

When  $\hat{\mathbf{n}}_{x}$ ,  $\hat{\mathbf{n}}_{y}$ ,  $\hat{\mathbf{n}}_{z}$  are *orthogonal unit* vectors, it can be shown (see Homework 2.13) that the cross product of  $\vec{a} = a_x \hat{n}_x + a_y \hat{n}_y + a_z \hat{n}_z$  with  $\vec{b} = b_x \hat{n}_x + b_y \hat{n}_y + b_z \hat{n}_z$ happens to be equal to the *determinant* of the following matrix.

$$
\hat{\mathbf{n}}_{y} + b_{z} \hat{\mathbf{n}}_{z}
$$
\n
$$
\hat{\mathbf{n}}_{z}
$$
\n
$$
\hat{\mathbf{n}}_{z}
$$
\n
$$
\hat{\mathbf{n}}_{z}
$$

 $\bar{\mathbf{b}}_{\text{L}}$ 

**b**

 $\mathbf{\hat{n}}_{\mathbf{x}}$ 

 $\mathbf{\hat{n}}_{\mathbf{y}}$ 

 $\mathbf{\hat{n}}_{\mathbf{z}}'$ 

**a**

$$
\vec{\mathbf{a}} \times \vec{\mathbf{b}} = \det \begin{bmatrix} \hat{\mathbf{n}}_{x} & \hat{\mathbf{n}}_{y} & \hat{\mathbf{n}}_{z} \\ a_{x} & a_{y} & a_{z} \\ b_{x} & b_{y} & b_{z} \end{bmatrix} = (a_{y}b_{z} - a_{z}b_{y})\hat{\mathbf{n}}_{x} - (a_{x}b_{z} - a_{z}b_{x})\hat{\mathbf{n}}_{y} + (a_{x}b_{y} - a_{y}b_{x})\hat{\mathbf{n}}_{z}
$$

## **2.10.4 Examples: Vector cross-products (** × **)**

The following shows how to use cross-products with the vectors  $\vec{v}$  and  $\vec{w}$ , each which is expressed in terms of the orthogonal unit vectors  $\hat{\mathbf{n}}_{x}$ ,  $\hat{\mathbf{n}}_{y}$ ,  $\hat{\mathbf{n}}_{z}$  shown to the right.

$$
\vec{v} = 7 \hat{n}_x + 5 \hat{n}_y + 4 \hat{n}_z
$$
\n
$$
\vec{w} = 2 \hat{n}_x + 3 \hat{n}_y + 2 \hat{n}_z
$$
\n
$$
\vec{v} \times \vec{w} = det \begin{bmatrix} \hat{n}_x & \hat{n}_y & \hat{n}_z \\ 7 & 5 & 4 \\ 2 & 3 & 2 \end{bmatrix} = -2 \hat{n}_x - 6 \hat{n}_y + 11 \hat{n}_z
$$

Area from vectors **v** and **w**:  $\Delta(\vec{v}, \vec{w}) = \frac{1}{2} |\vec{v} \times \vec{w}| = \frac{1}{2} \sqrt{-2^2 + (-6^2 + 11^2)} = \frac{\sqrt{161}}{2}$  $\frac{181}{2} \approx 6.344$  $\begin{bmatrix} \hat{\mathbf{n}}_{x} & \hat{\mathbf{n}}_{y} & \hat{\mathbf{n}}_{z} \end{bmatrix}$ 

$$
\vec{\mathbf{v}} \times (\vec{\mathbf{v}} \times \vec{\mathbf{w}}) = \det \begin{bmatrix} 1 & 0 & 0 \\ 7 & 5 & 4 \\ -2 & -6 & 11 \end{bmatrix} = 79 \,\hat{\mathbf{n}}_{x} - 85 \,\hat{\mathbf{n}}_{y} - 32 \,\hat{\mathbf{n}}_{z}
$$

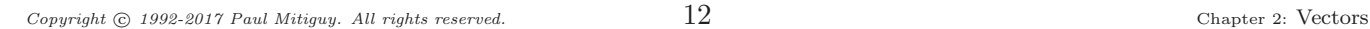

## **2.11** Optional: Scalar triple product  $({\bf \cdot} \times {\bf or} \times {\bf \cdot})$

The *scalar triple product* of vectors **a**, **b**, **c** is the scalar defined in the various ways shown in equation (10).

ScalarTripleProduct 
$$
\triangleq \overrightarrow{\mathbf{a} \cdot \mathbf{b}} \times \overrightarrow{\mathbf{c}} = \overrightarrow{\mathbf{a}} \times \overrightarrow{\mathbf{b}} \cdot \overrightarrow{\mathbf{c}} = \overrightarrow{\mathbf{b}} \cdot \overrightarrow{\mathbf{c}} \times \overrightarrow{\mathbf{a}} = \overrightarrow{\mathbf{b}} \times \overrightarrow{\mathbf{c}} \cdot \overrightarrow{\mathbf{a}}
$$
 (10)

Although parentheses make equation (10) clearer, i.e., ScalarTripleProduct  $\triangleq \vec{a} \cdot (\vec{b} \times \vec{c})$ , the parentheses are unnecessary because the cross product  $\vec{b} \times \vec{c}$  **must** be performed before the dot product for a sensible result to be produced.

### **2.11.1 Scalar triple product and the volume of a tetrahedron**

A geometrical interpretation of  $\vec{a} \cdot \vec{b} \times \vec{c}$  is the *volume of a parallelepiped* having sides of length  $|\vec{a}|$ ,  $|\vec{b}|$ , and  $|\vec{c}|$ . The formula for the *volume of a tetrahedron* whose sides are described by the vectors  $\vec{a}$ ,  $\vec{b}$ ,  $\vec{c}$  is

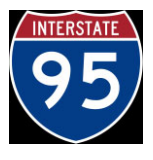

Tetrahedron Volume =  $\frac{1}{6}$  **a** · **b** × **c** 

This formula is used for volume calculations (e.g., highway *surveying* cut and fill), 3D *CAD*, solid geometry, and mass property calculations. **a**

### **2.11.2**  $(\times \cdot)$  to change vector equations to scalar equations (see Hw 1.30)

Section 2.9.5 showed one method to form scalar equations from the vector equation  $\vec{v} = \vec{0}$ . A  $2^{nd}$  method expresses  $\vec{v}$  in terms of three non-coplanar (but not necessarily orthogonal or unit) vectors  $\vec{a}_1$ ,  $\vec{a}_2$ ,  $\vec{a}_3$ , and writes the equally valid (but generally different) set of linearly independent scalar equations shown below.

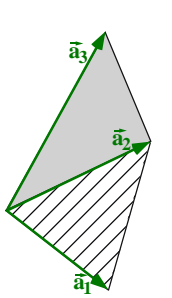

**b**

**c**

Method 2: if  $\vec{v} = v_1 \vec{a}_1 + v_2 \vec{a}_2 + v_3 \vec{a}_3 = \vec{0}$   $\Rightarrow$  $v_1 = 0$   $v_2 = 0$   $v_3 = 0$ 

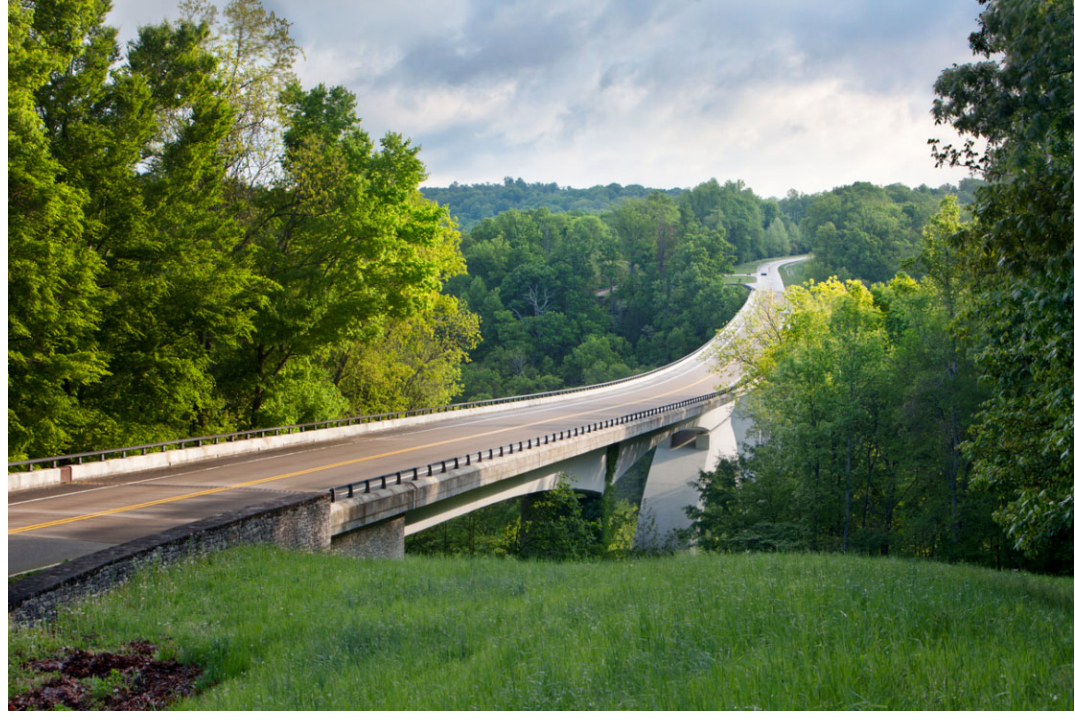

Vectors are used with *surveying data* for volume cut-and-fill dirt calculations for highway construction